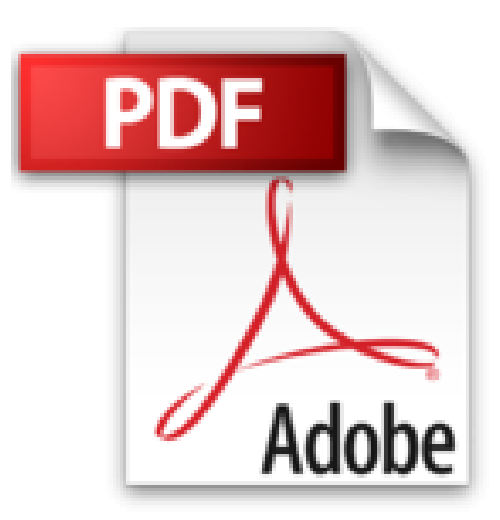

## **Final Cut Pro 5: Videoschnitt, Korrektur, Effekte (Galileo Design)**

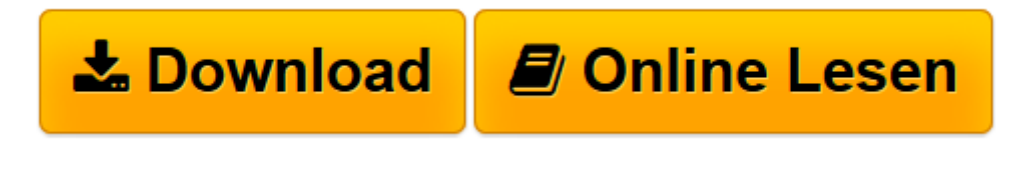

[Click here](http://bookspode.club/de/read.php?id=3898427250&src=fbs) if your download doesn"t start automatically

## **Final Cut Pro 5: Videoschnitt, Korrektur, Effekte (Galileo Design)**

Andreas Zerr, Manuel Skroblin

**Final Cut Pro 5: Videoschnitt, Korrektur, Effekte (Galileo Design)** Andreas Zerr, Manuel Skroblin

**[Download](http://bookspode.club/de/read.php?id=3898427250&src=fbs)** [Final Cut Pro 5: Videoschnitt, Korrektur, Effekte ...pdf](http://bookspode.club/de/read.php?id=3898427250&src=fbs)

**[Online lesen](http://bookspode.club/de/read.php?id=3898427250&src=fbs)** [Final Cut Pro 5: Videoschnitt, Korrektur, Effekt ...pdf](http://bookspode.club/de/read.php?id=3898427250&src=fbs)

## **Downloaden und kostenlos lesen Final Cut Pro 5: Videoschnitt, Korrektur, Effekte (Galileo Design) Andreas Zerr, Manuel Skroblin**

## 794 Seiten

Download and Read Online Final Cut Pro 5: Videoschnitt, Korrektur, Effekte (Galileo Design) Andreas Zerr, Manuel Skroblin #PVICQ2ABWXO

Lesen Sie Final Cut Pro 5: Videoschnitt, Korrektur, Effekte (Galileo Design) von Andreas Zerr, Manuel Skroblin für online ebookFinal Cut Pro 5: Videoschnitt, Korrektur, Effekte (Galileo Design) von Andreas Zerr, Manuel Skroblin Kostenlose PDF d0wnl0ad, Hörbücher, Bücher zu lesen, gute Bücher zu lesen, billige Bücher, gute Bücher, Online-Bücher, Bücher online, Buchbesprechungen epub, Bücher lesen online, Bücher online zu lesen, Online-Bibliothek, greatbooks zu lesen, PDF Beste Bücher zu lesen, Top-Bücher zu lesen Final Cut Pro 5: Videoschnitt, Korrektur, Effekte (Galileo Design) von Andreas Zerr, Manuel Skroblin Bücher online zu lesen.Online Final Cut Pro 5: Videoschnitt, Korrektur, Effekte (Galileo Design) von Andreas Zerr, Manuel Skroblin ebook PDF herunterladenFinal Cut Pro 5: Videoschnitt, Korrektur, Effekte (Galileo Design) von Andreas Zerr, Manuel Skroblin DocFinal Cut Pro 5: Videoschnitt, Korrektur, Effekte (Galileo Design) von Andreas Zerr, Manuel Skroblin MobipocketFinal Cut Pro 5: Videoschnitt, Korrektur, Effekte (Galileo Design) von Andreas Zerr, Manuel Skroblin EPub